## Patrons de <u>Poël (G)</u>

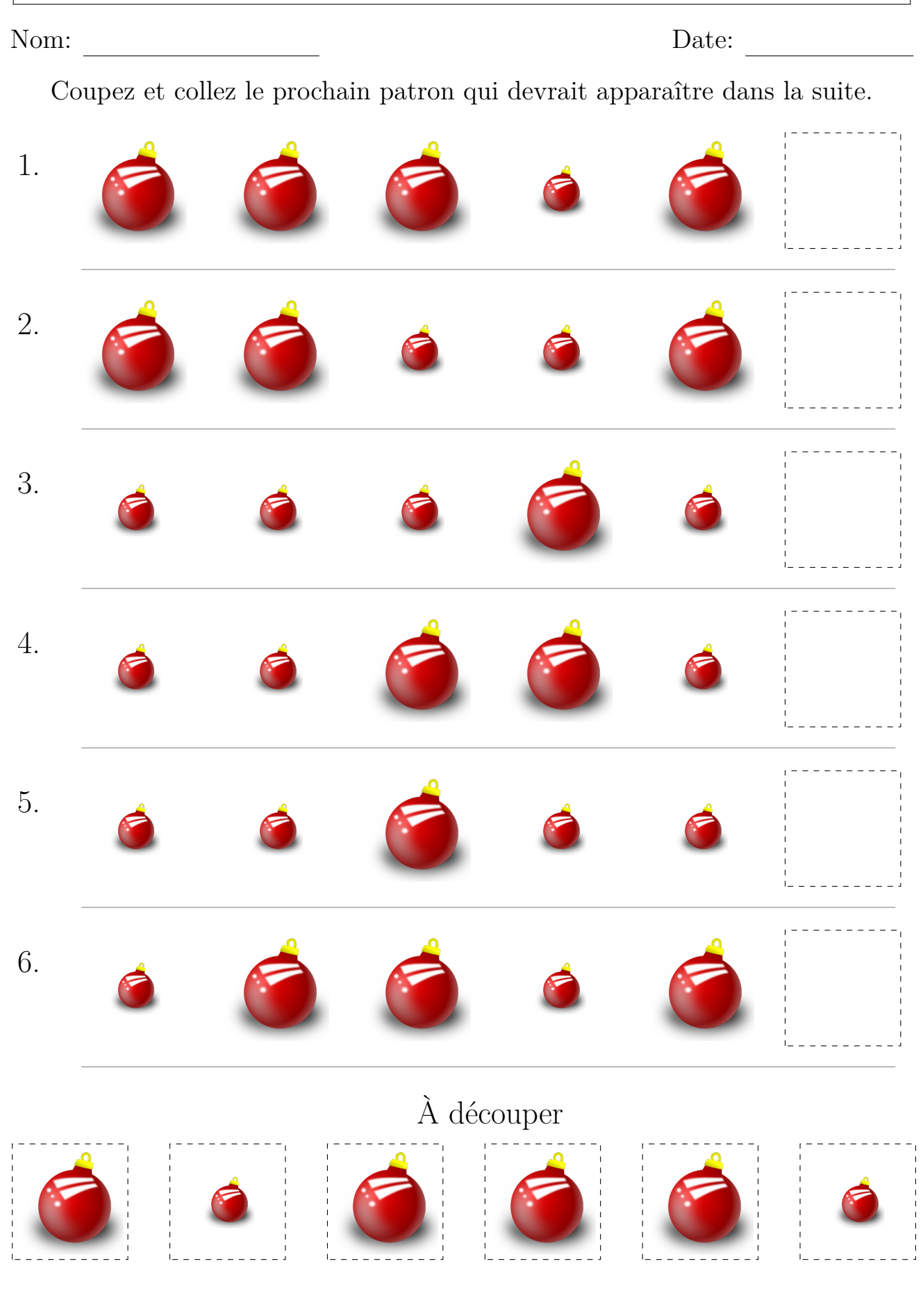

Images provenantes d'Openclipart.org

MathsLibres.com vous souhaite un Joyeux Noël!